## アルテリア・ネットワークス社「クロスパス」を利用するための設定例

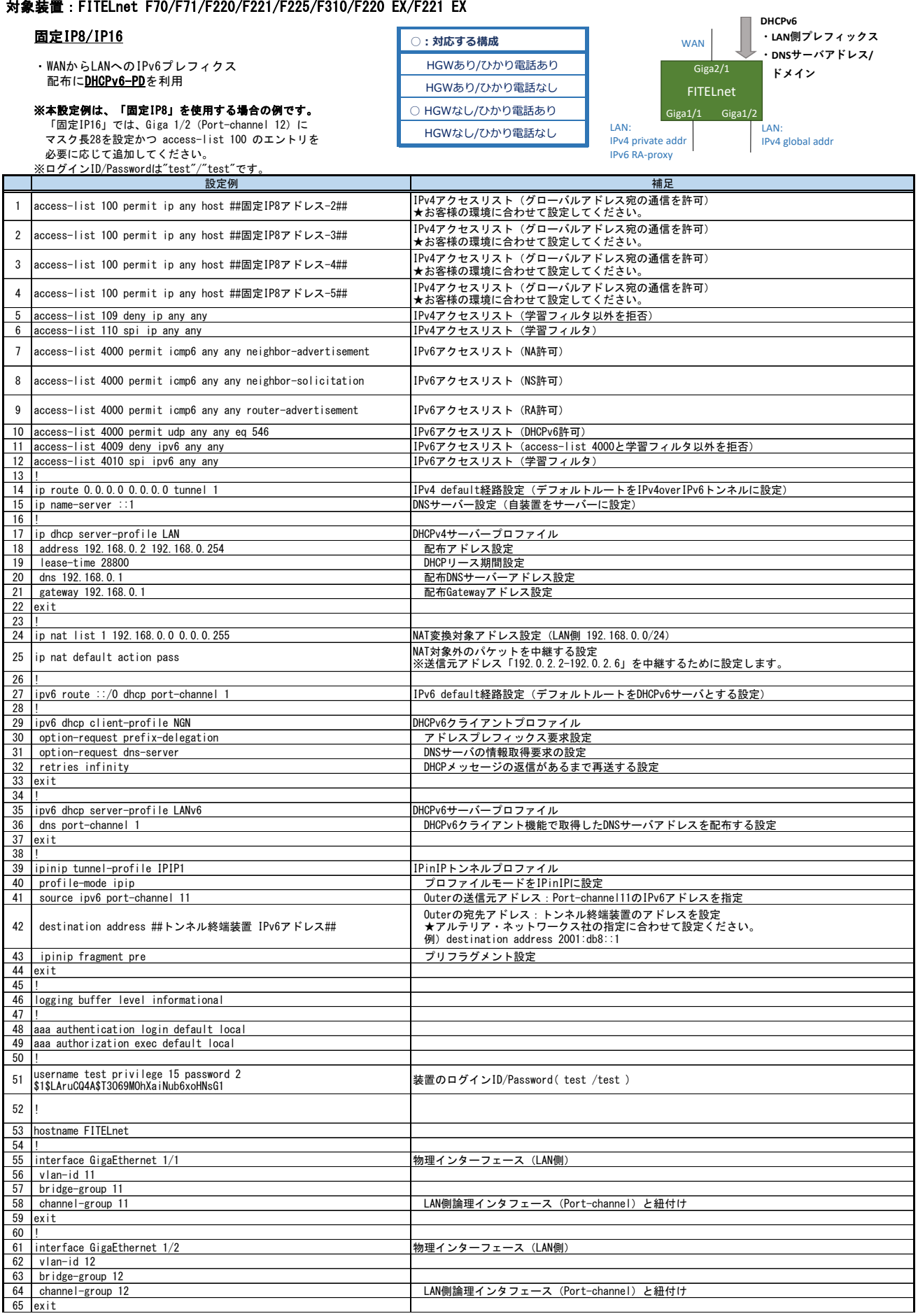

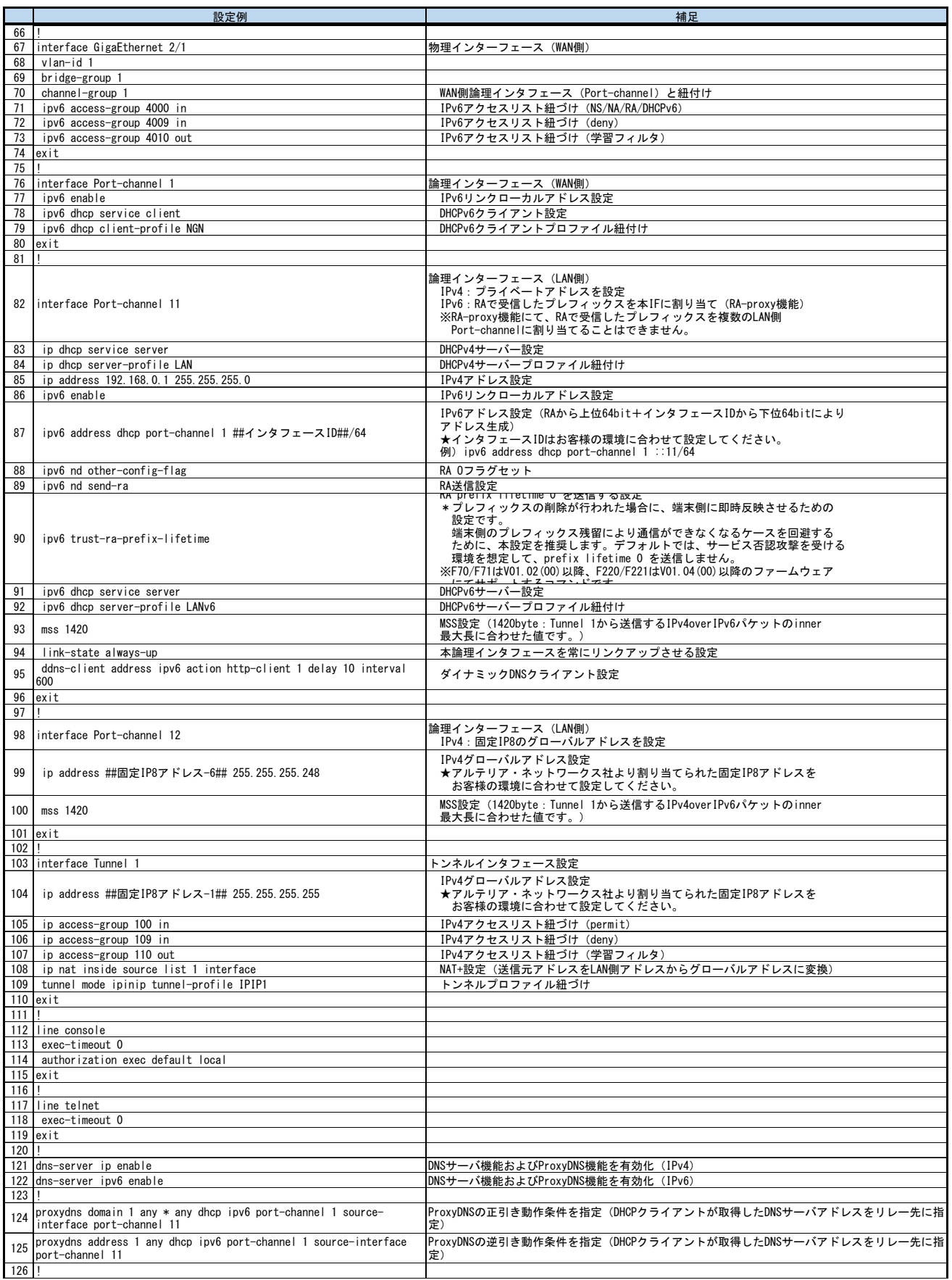

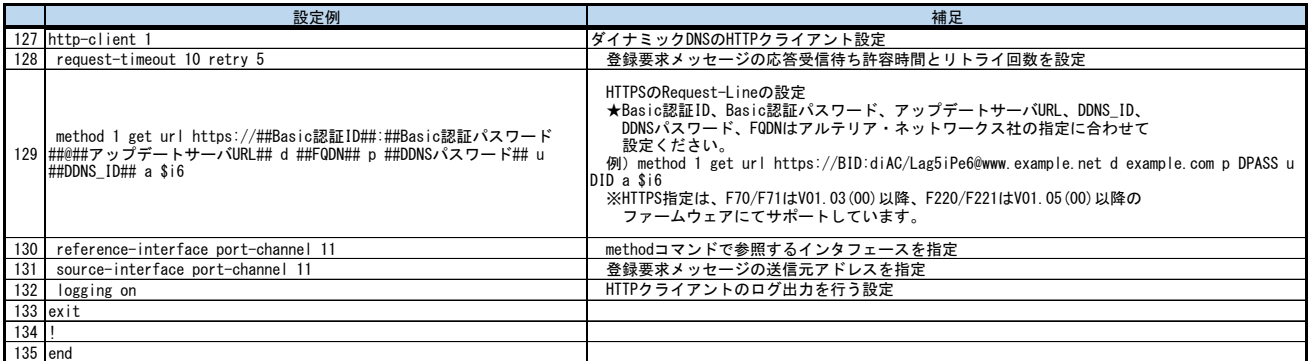